**Информатика** 

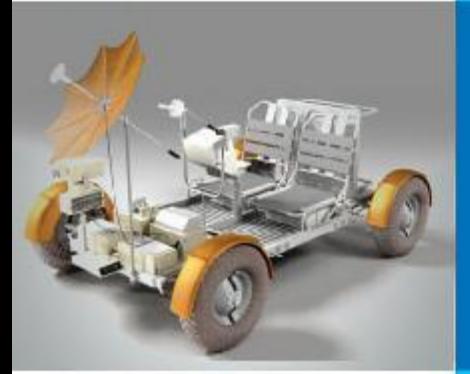

# **ИНФОРМАЦИОННЫЕ РЕСУРСЫ И СЕРВИСЫ ИНТЕРНЕТА**

#### **КОММУНИКАЦИОННЫЕ ТЕХНОЛОГИИ**

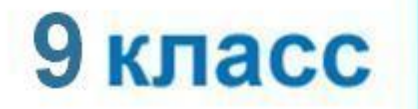

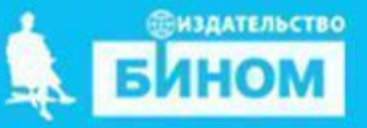

# **Ресурсы и сервисы Интернет**

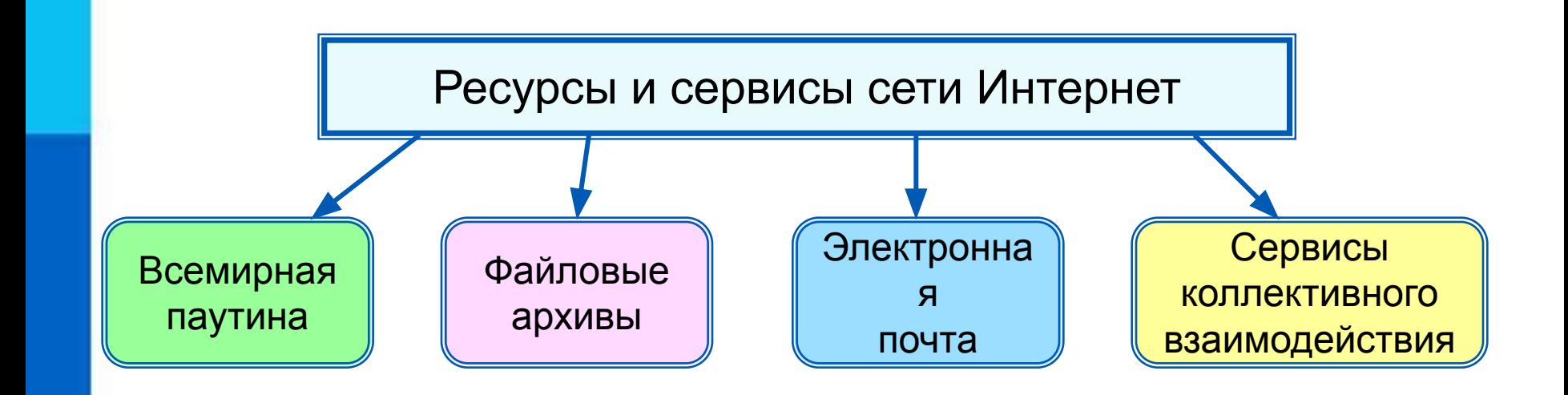

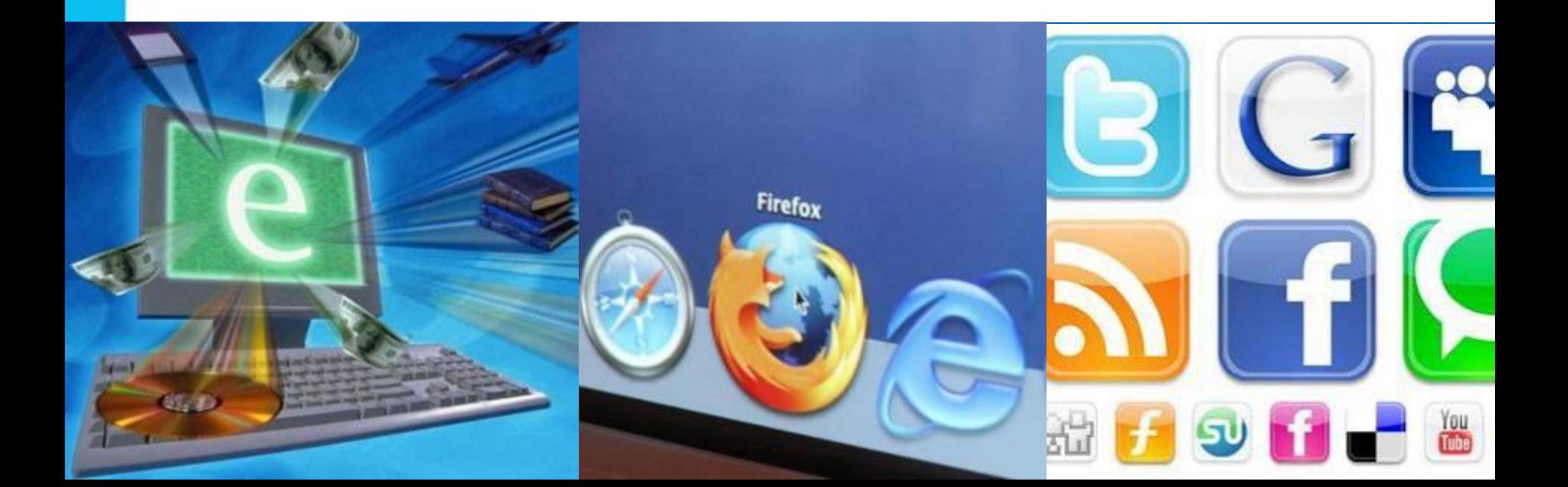

#### **Доступ к сервисам**

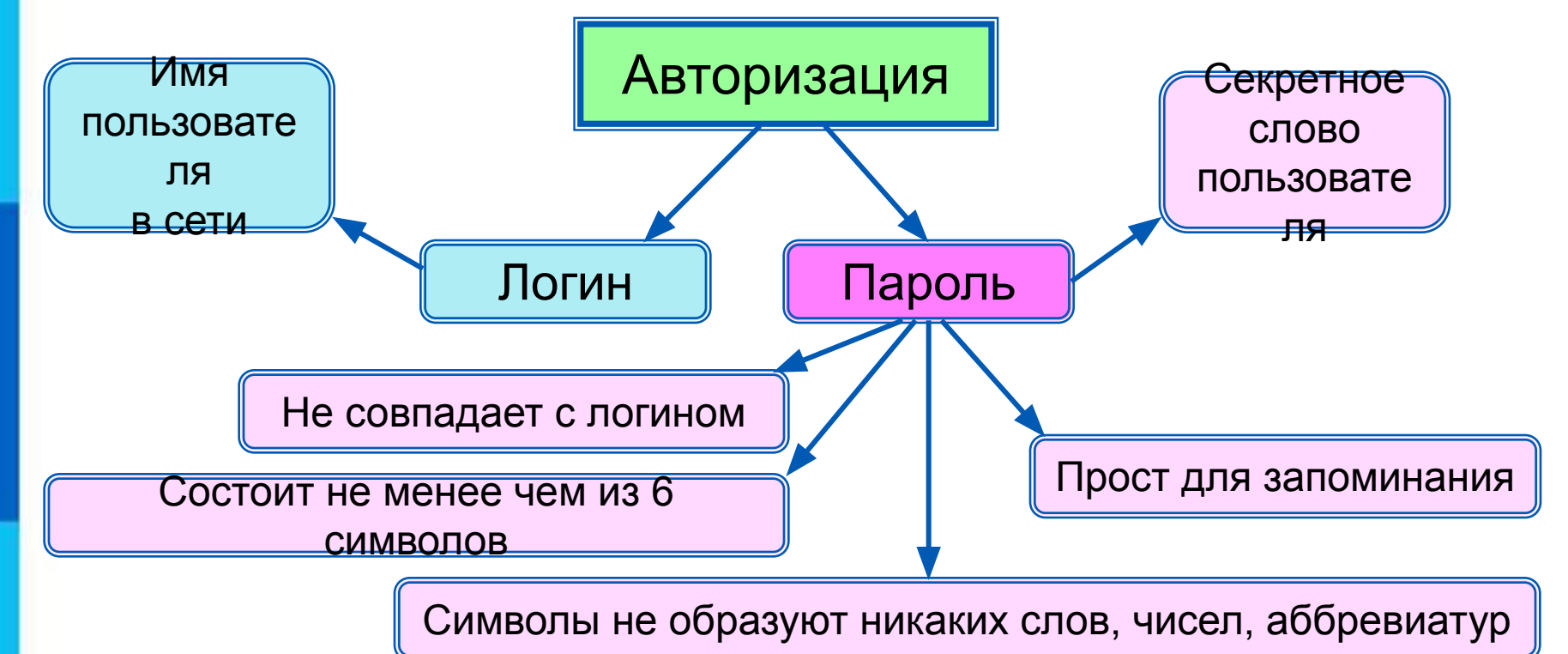

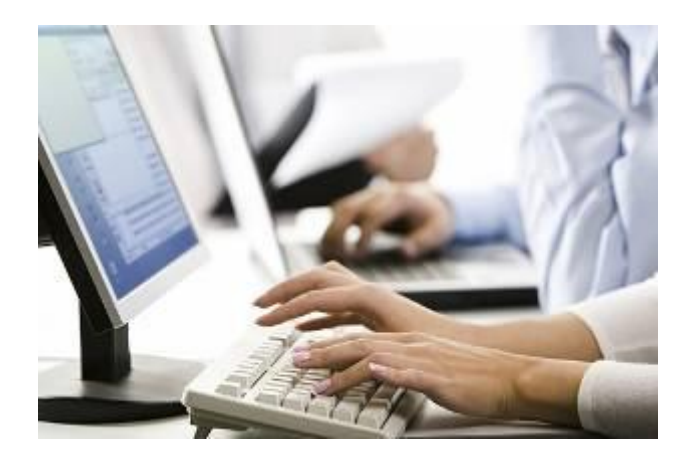

## **Всемирная паутина**

**Всемирная паутина** (**WWW**) - это сервис для получения доступа пользователей сети к информационным ресурсам, хранящимся на компьютерах в разных частях света.

Основой WWW являются **Web-страницы** и **Web-сайты**.

*Задача 1.* В таблице приведены запросы к поисковому серверу. Для обозначения логической операции ИЛИ в запросах используется символ |, а для логической операции И – символ  $\&$ .

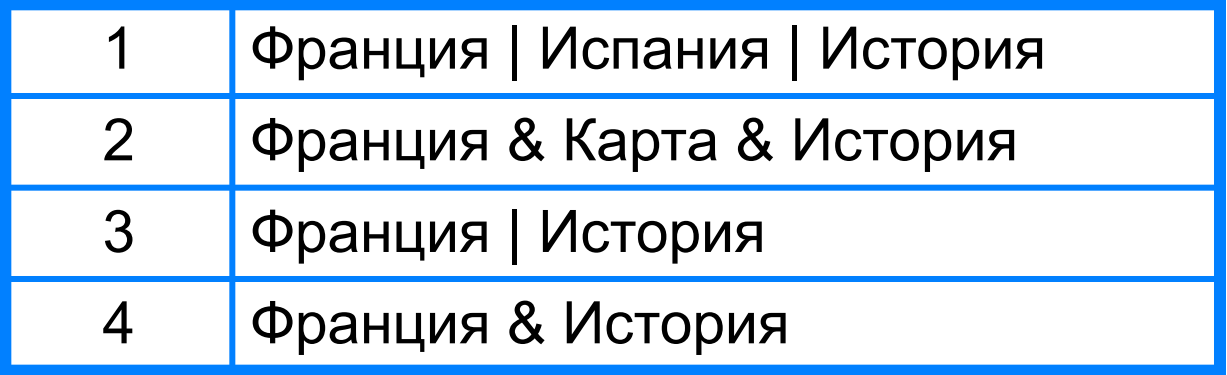

Изобразите графически количество страниц, которые найдёт поисковый сервер по каждому запросу. Расположите номера запросов в порядке убывания количества страниц.

## **Решаем задачу**

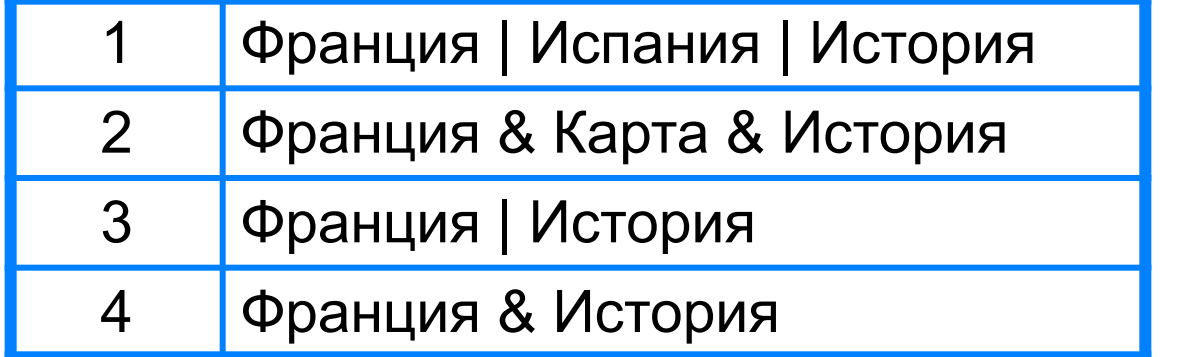

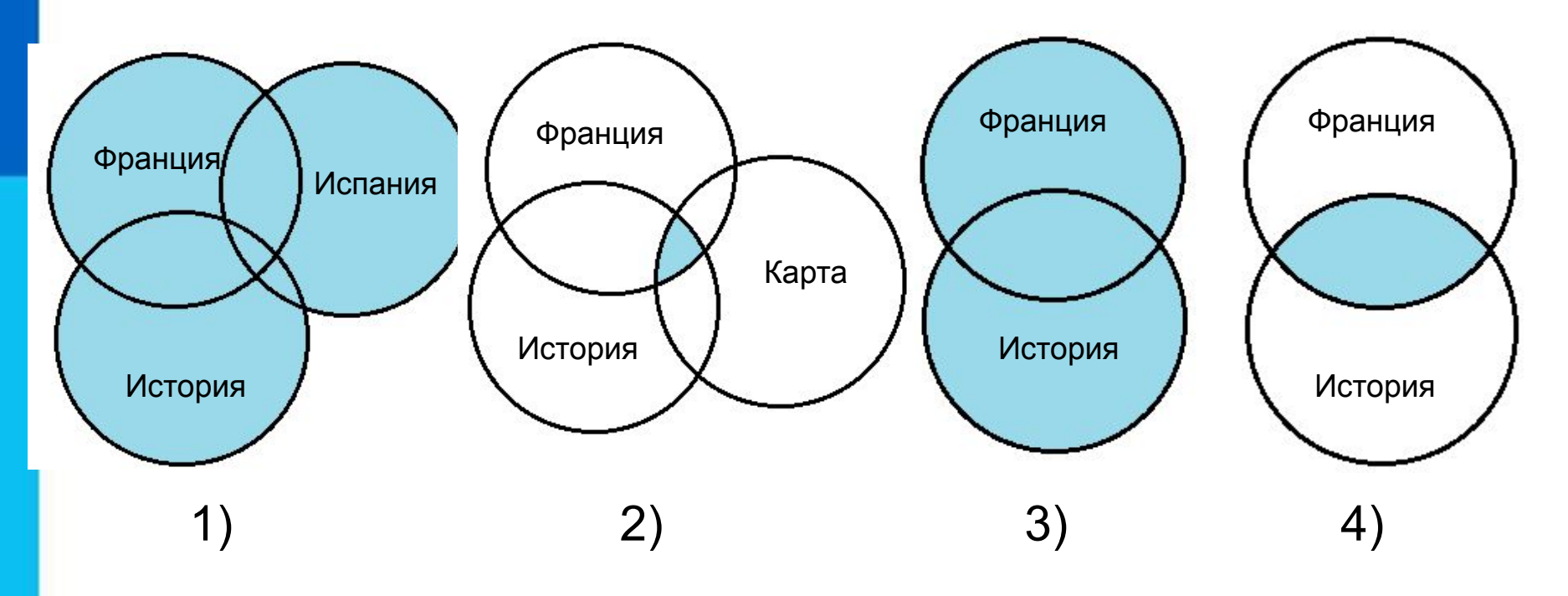

*Ответ:* 1 3 4 2

# **Адрес документа в Интернете**

**Адрес документа в Интернете** - его **URL** (Uniform Resource Locator - универсальный указатель ресурса) состоит из следующих частей:

Название протокола со знаками :// в конце названия

Доменное имя сервера со знаком / в конце имени

Полное имя файла на сервере, где он находится

#### Рассмотрим пример адреса (URL):

http:// fcior.edu.ru/ card/701/algebraicheskie-uravneniya.html

Пол}алем сим <mark>в файла каз вело на сопуль в траме</mark> д-стра в се ата от ольного на торые<br>следурет пе «Доменное имя сервера, на котором хранится страница<br>следурет пе «фарка естеноскай гитро собого передачие бустрай срайлов).

#### **Решаем задачу**

*Задача 2.* Доступ к файлу **ftp.net**, находящемуся на сервере **txt.org**, осуществляется по протоколу **http**.

В таблице фрагменты адреса файла закодированы буквами от **А** до **Ж.** Запишите адрес указанного файла в сети Интернет и последовательность букв, кодирующую этот адрес.

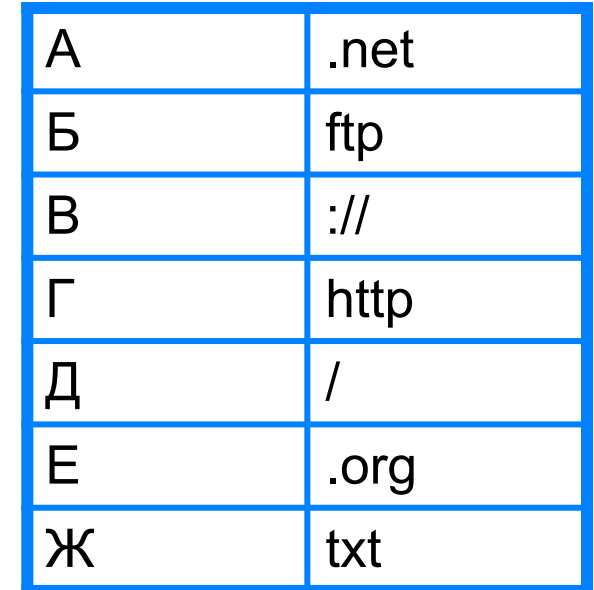

*Врешении е а б гар садрера салы алдреста и фартрарта а (назва в метеля радперие п во тором расположен файл):*

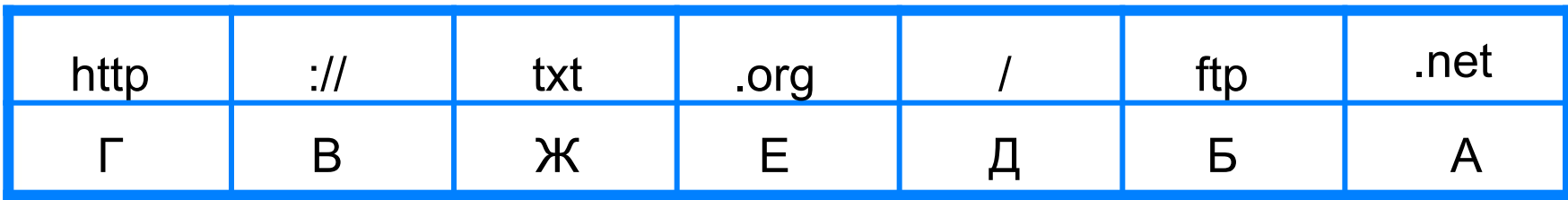

*Ответ*: http://txt.org/ftp.net, ГВЖЕДБА.

## **Файловые архивы**

**Файловые архивы** – своего рода библиотеки, хранящие файлы с программным обеспечением, графикой, музыкой и другой информацией.

Доступ к файлам в файловых архивах возможен по протоколам:

- **• HTTP**  протокол передачи гипертекстовых документов;
- **• FTP** специальный протокол передачи файлов.

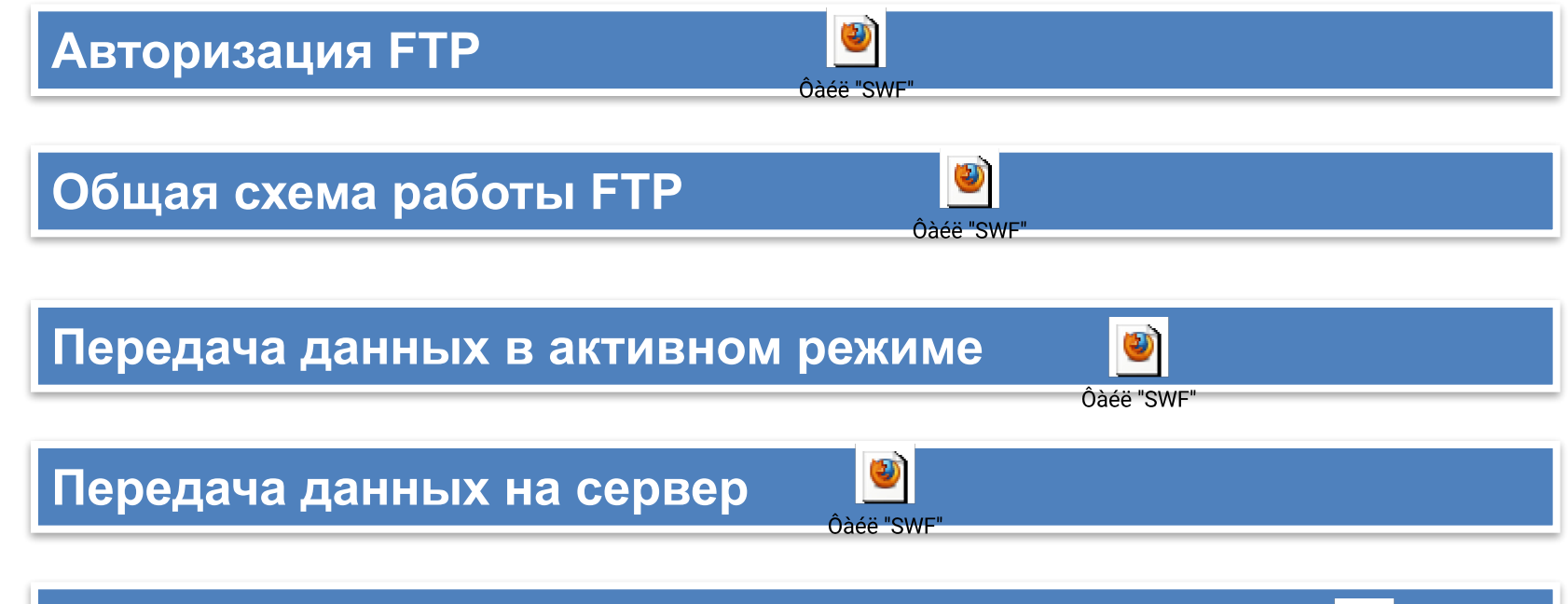

**Передача данных между двумя FTP-серверами**

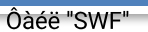

### **Файловые архивы**

Адрес файла на сервере файлового архива включает в себя протокол доступа к файлу, имя сервера и полное имя файла.

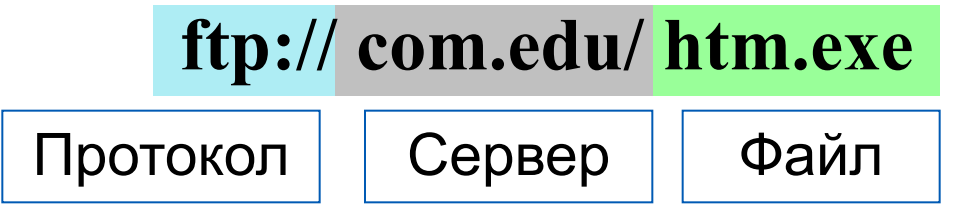

Многие файлы, принимаемые по протоколу FTP, являются сжатыми. Их имена заканчиваются расширениями **zip, arj, rar** и др. После копирования сжатого файла его следует распаковать, то есть восстановить его первоначальный вид.

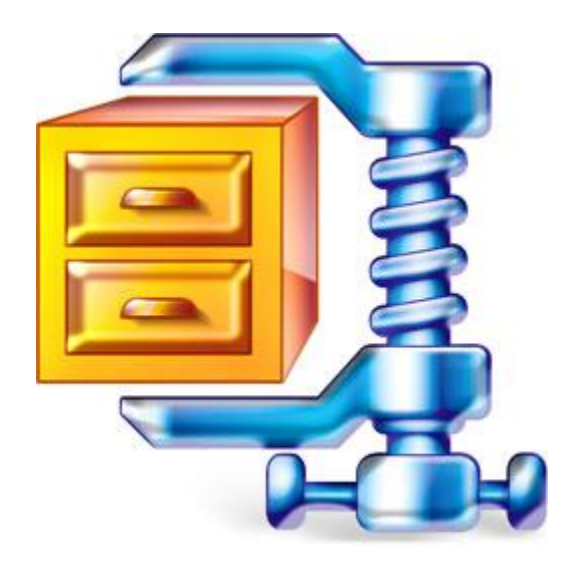

## **Электронная почта**

**Электронная почта (e-mail)** - это система обмена сообщениями (письмами) между абонентами компьютерных сетей.

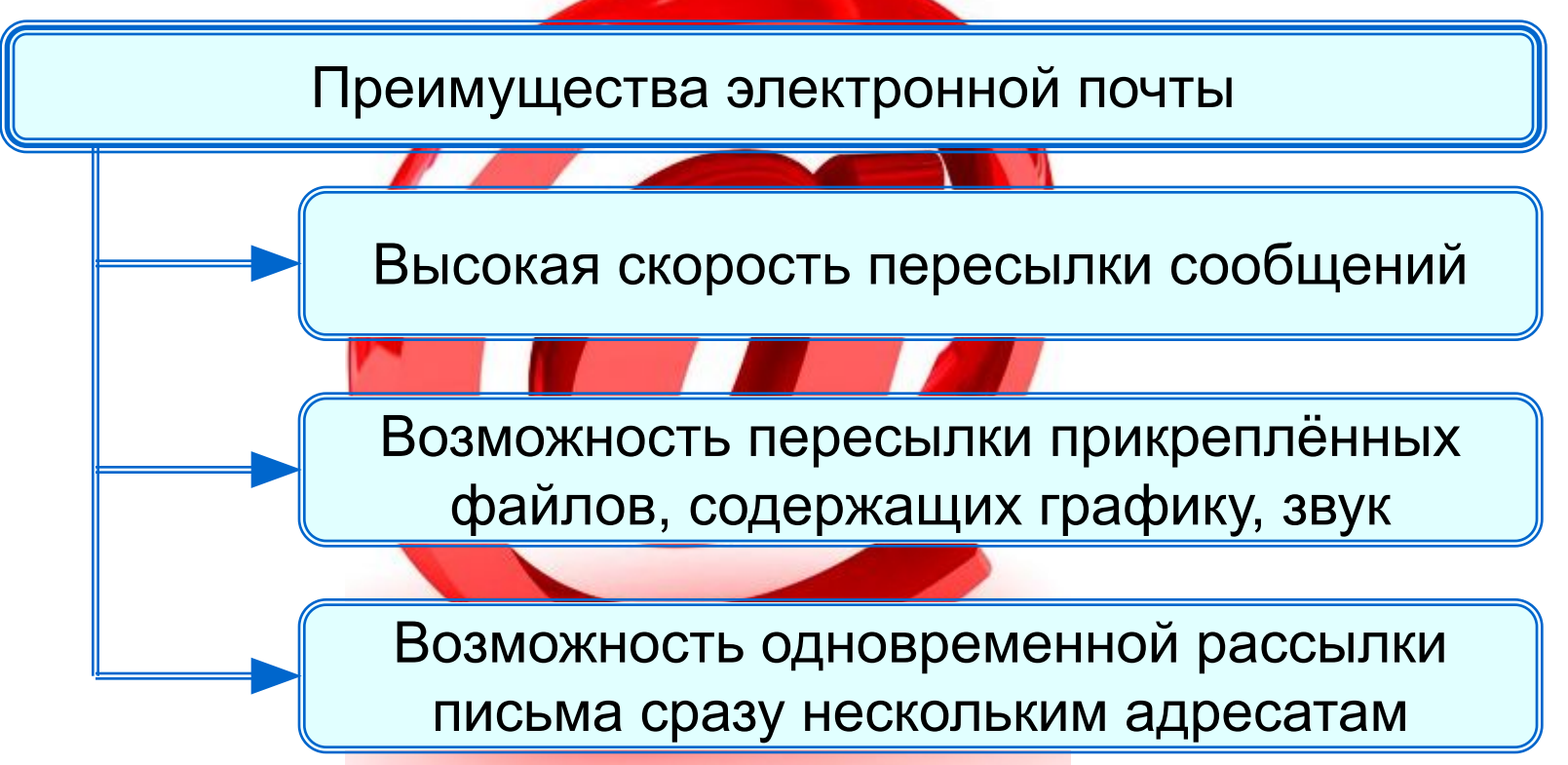

Любой пользователь Интернета может завести свой почтовый ящик - поименованную область дисковой памяти на почтовом сервере своего провайдера, куда будет помещаться входящая и исходящая корреспонденция.

# **Адрес электронной почты**

Адрес электронной почты имеет вид:

<имя\_пользователя>@<имя\_сервера>.

Первая часть выбирается самим пользователем; вторая часть жестко связана с сервером, на котором пользователь зарегистрировал свой почтовый ящик. Разделителем между частями адреса служит символ  $@$ .

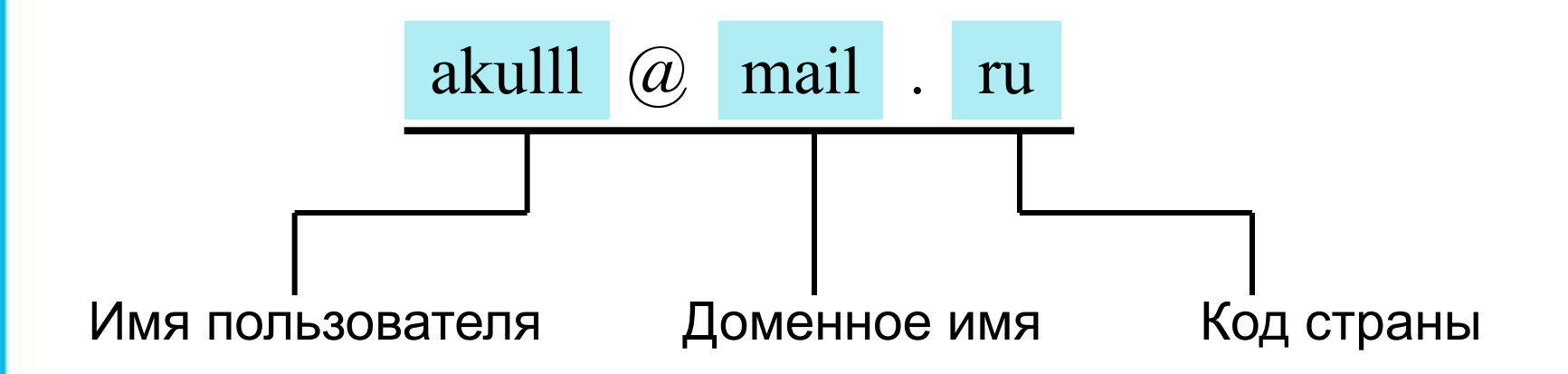

## **Схема работы электронной почты**

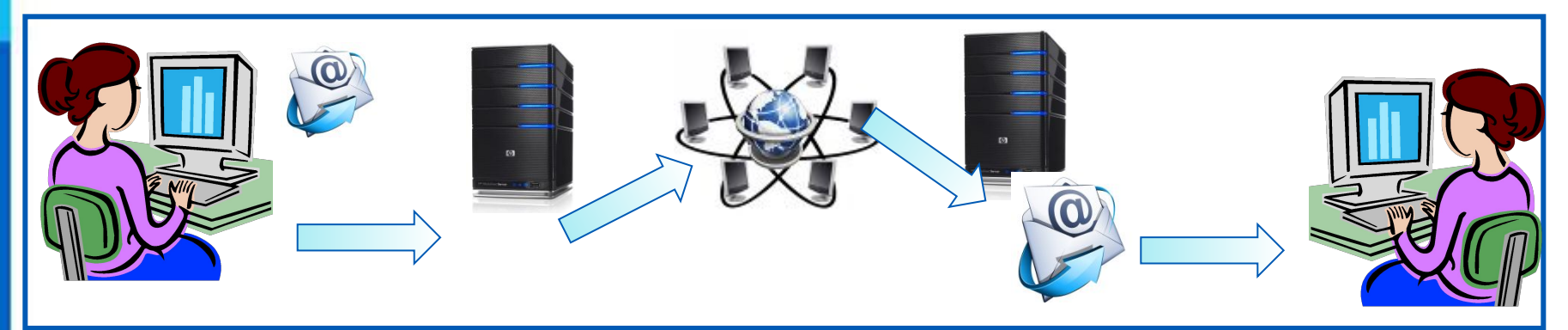

Отправитель набирает сообщение, указывает адрес получателя и отправляет письмо на сервер исходящей почты.

Сервер исходящей почты направляет сообщение по указанному адресу По Интернету письмо передаётся на сервер входящей почты, указанный в адресе получателя

Сервер входящей почты помещает письмо в почтовый ящик получателя

Получатель открывает свой почтовый ящик и получает доступ к поступившим к нему письмам

#### **Почтовые протоколы**

Электронная почта используют два протокола: **•протокол SMTP** - для отправки почты; **•протокол РОРЗ** - для приёма почты.

Так как отправлять почту имеет право кто угодно и кому угодно, то протокол SMTP не предполагает идентификацию отправителя.

Получить письмо должен именно тот, кому оно адресовано; тут необходима идентификация получателя (по логину и паролю), которая обеспечивается протоколом РОРЗ.

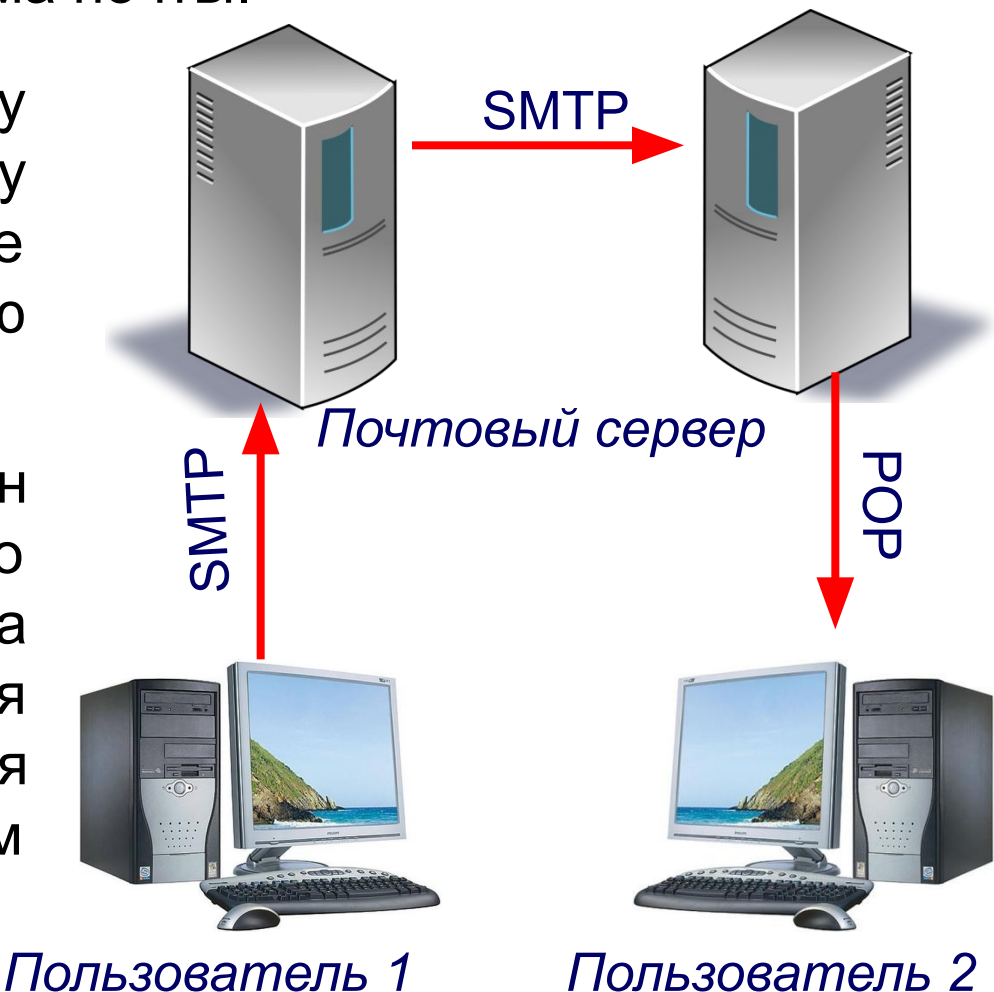

# **Способы просмотра сообщений**

#### **Просмотр сообщений**

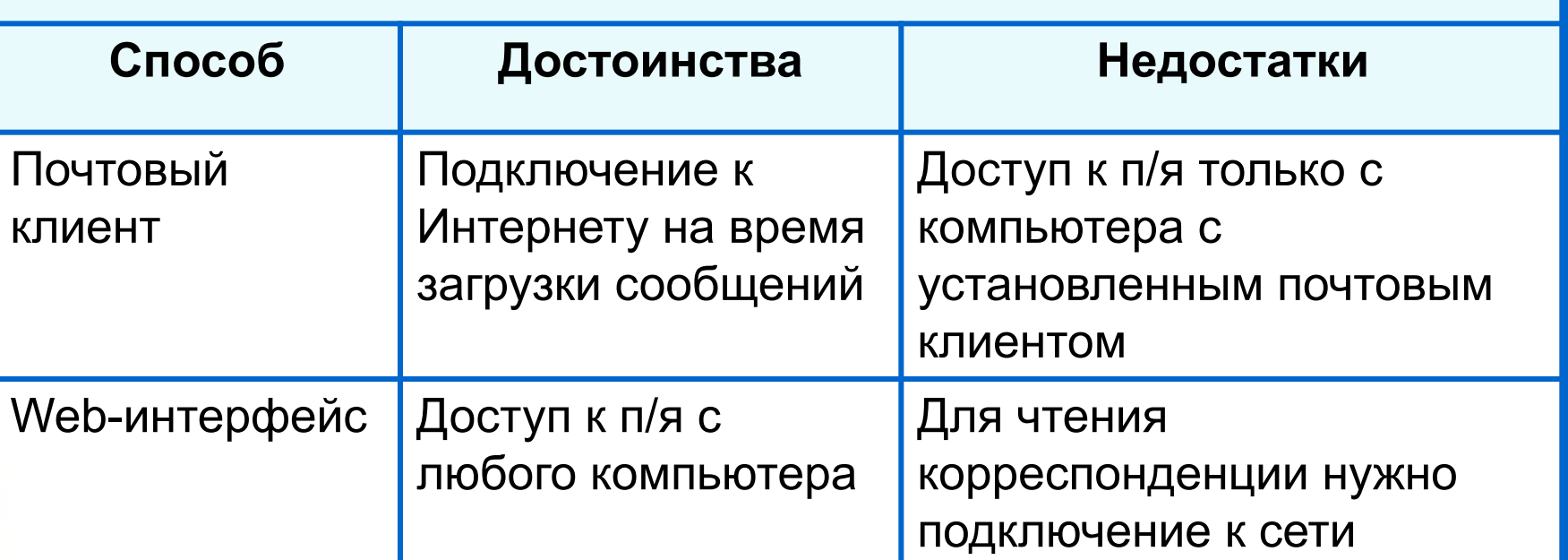

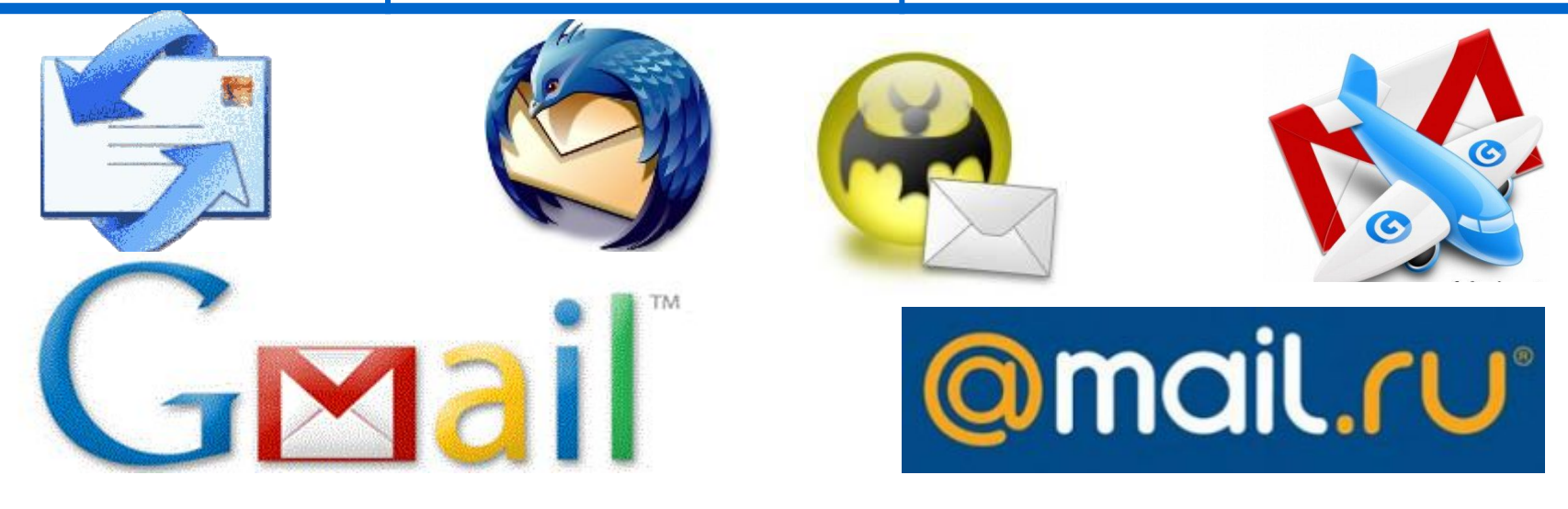

# **Мгновенный обмен сообщениями**

В наше время широкое распространение получил **сервис мгновенного обмена** небольшими текстовыми **сообщениями** в реальном времени.

**ICQ** - наиболее известная программа, используемая для этой цели.

Каждому пользователю **ICQ** присваивается личный номер **ICQ**. В отличие от электронной почты, в которой имеется возможность отложенной доставки сообщения, сообщения в **ICQ** передаются в режиме реального времени.

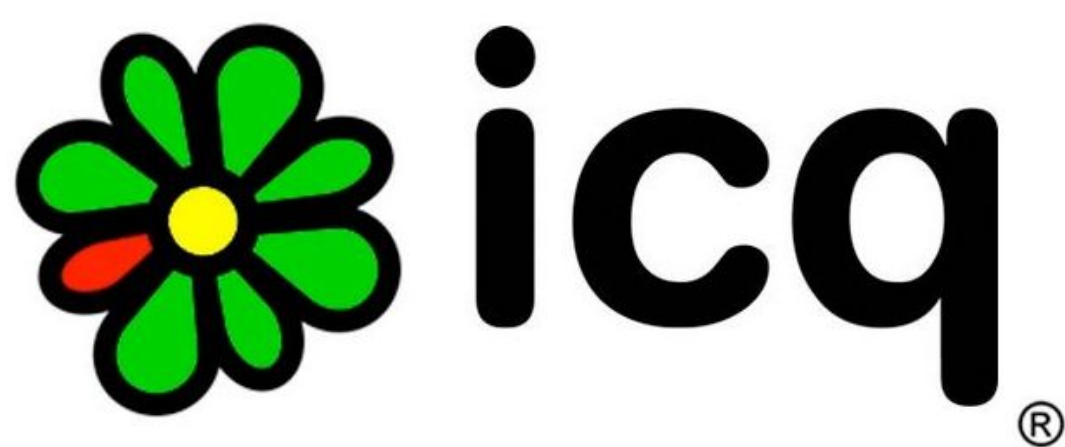

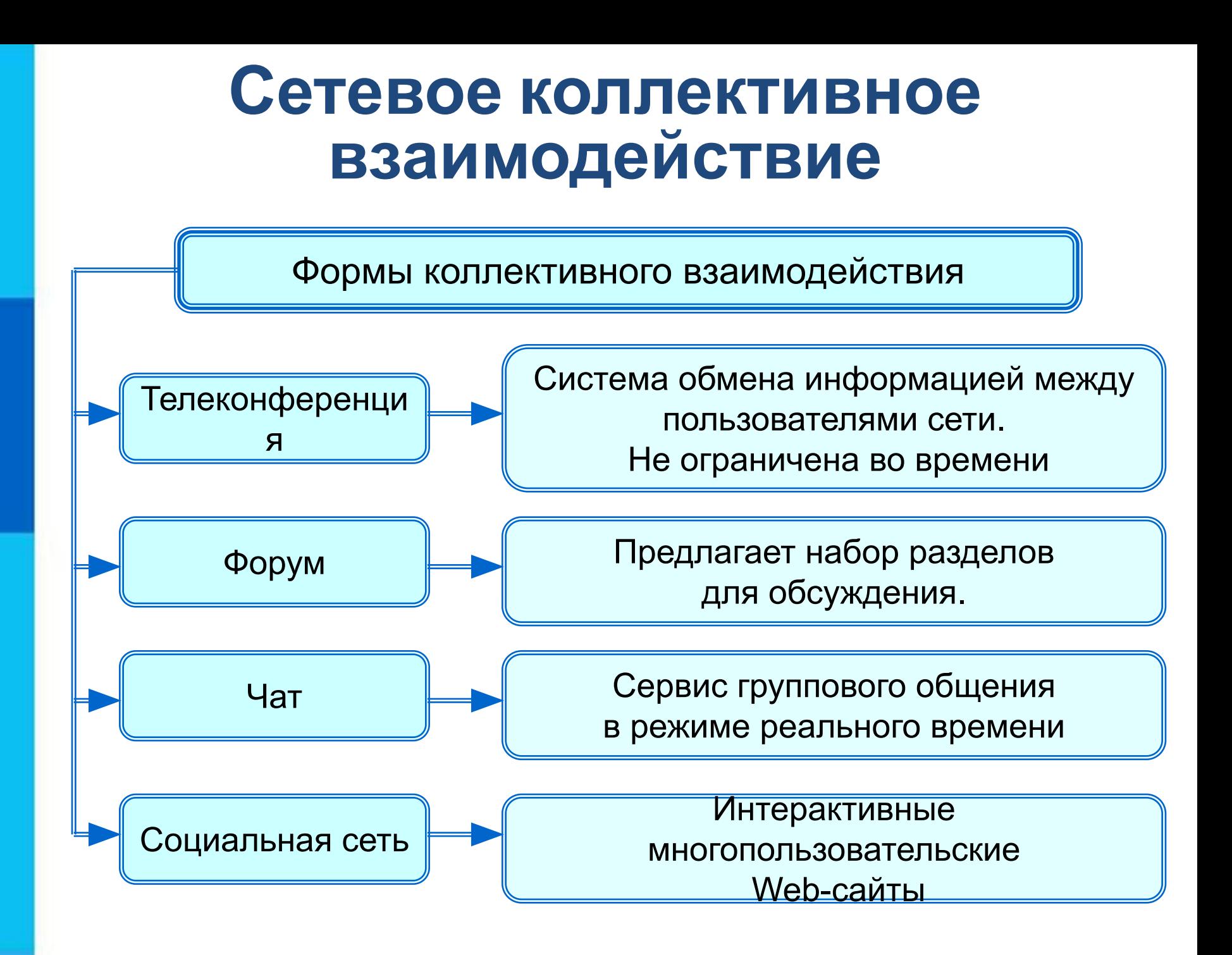

## **Сетевой этикет**

В сети Интернет существуют негласные правила поведения, так называемый сетевой этикет. Кратко, суть сетевого этикета может быть выражена одной фразой: «**Уважайте своих невидимых партнёров по Сети!».**

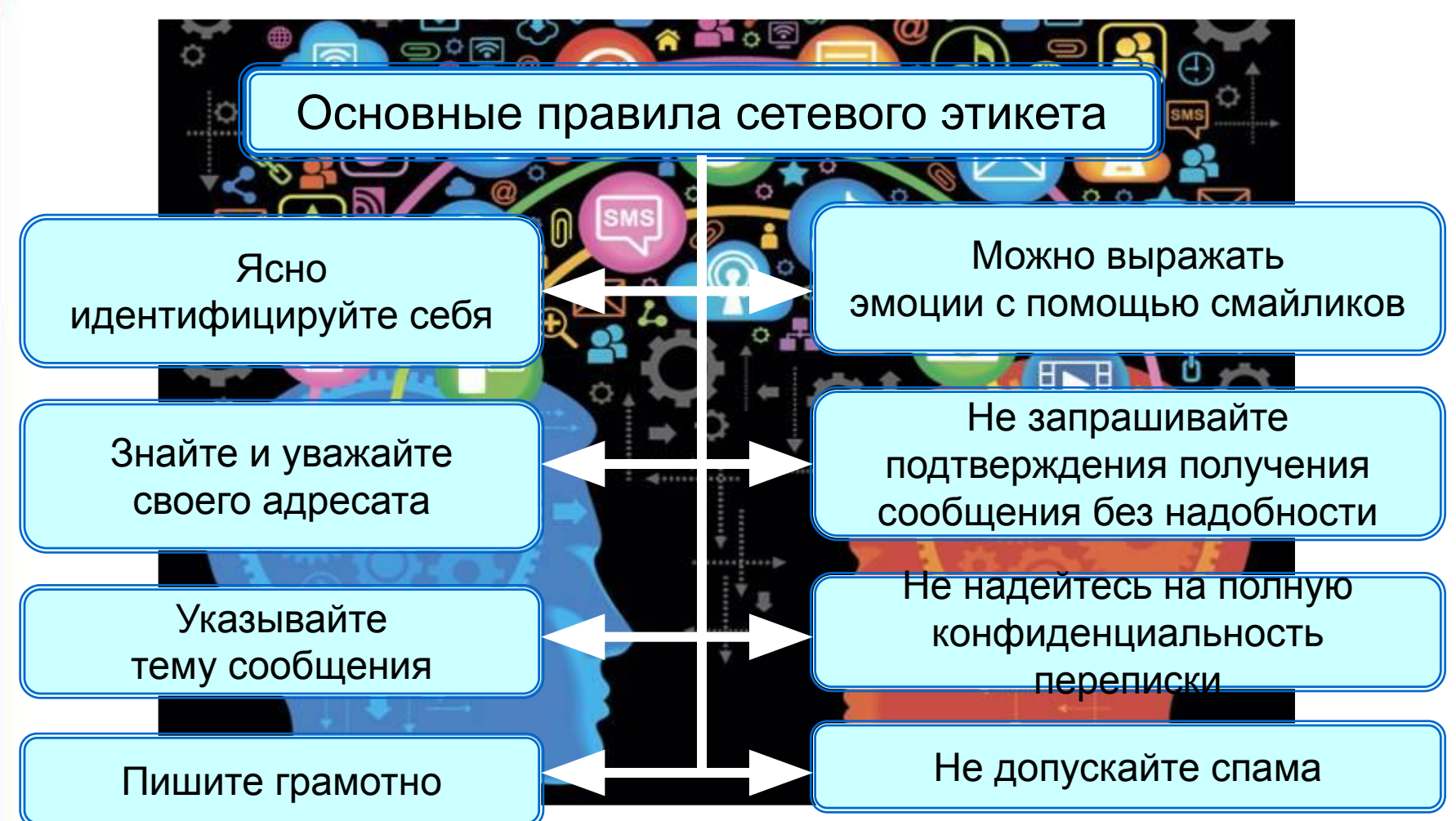

#### **Самое главное**

Документ, размещённый в Интернете, имеет адрес - *URL*. Доступ пользователей к документам, размещённым на Web-сайтах, возможен по протоколу HTTP.

*Файловый архив* - хранилище в сети Интернет файлов с программным обеспечением, графикой, музыкой и другой информацией. Доступ к файловым архивам возможен по протоколу передачи файлов FTP.

*Электронная почта (e-mail)* - система обмена сообщениями (письмами) между абонентами компьютерных сетей.

Основные формы коллективного взаимодействия *телеконференции, форумы, чаты, социальные сети*.

# **Вопросы и задания**

В таблице приведены запросы к поисковому серверу: <sup>и</sup> у ор<del>ульдог & кол</del>ли & уход **Запи буедоателяность этих букв, которая** 3" Py T KOMMA 4 колли<del>н уход</del> Изобразите графически количество страниц, которые найдёт поиск<mark>овый се́рвер по ка</mark>ждому запросу. Расположите но Мера <mark>запросов в порядке убывания</mark> количества страни <sub>Чт</sub>кото<mark>рые найдёт</mark> поисковый сервер по кажд<mark>ому запрос</mark>у На сервере **edu.ru** находится файл **demo.rar**, доступ к которому осуществляется по протоколу **ftp**. Фрагменты адреса данного файла закодированы буквами от **А** до **Ж**. кодирует адрес указанного файла в Интернете. А .rar demo  $B \sim 1.7$  $\pi$ <sup>ku i u</sup>hbie .edu

 $\mathbb{X}$  .ru